## Министерство науки и высшего образования Российской Федерации федеральное государственное бюджетное образовательное учреждение высшего образования «Санкт-Петербургский государственный университет промышленных технологий и дизайна» (СПбГУПТД)

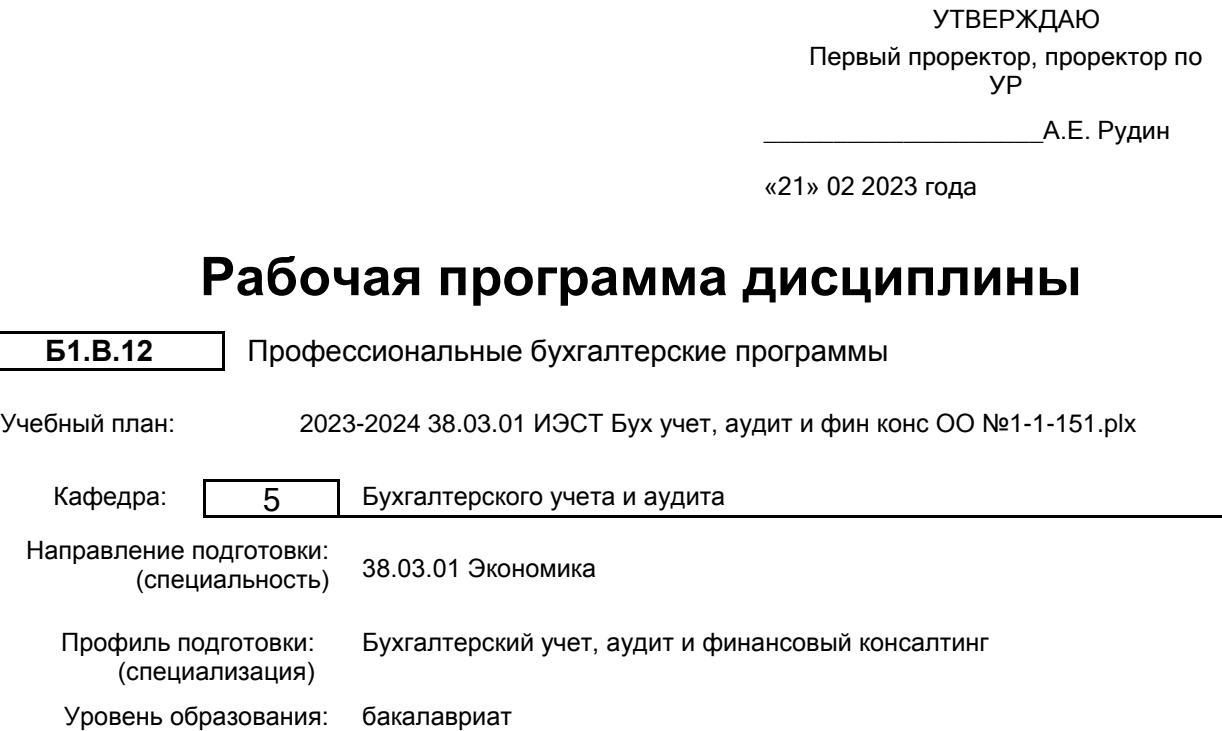

**План учебного процесса**

Форма обучения: очная

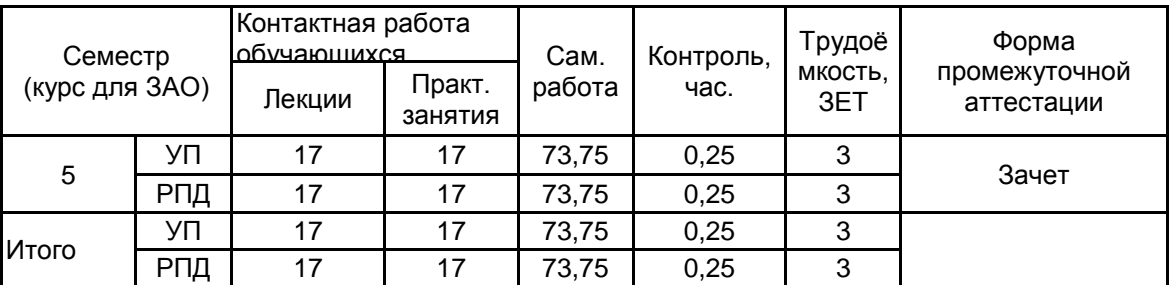

Рабочая программа дисциплины составлена в соответствии с федеральным государственным образовательным стандартом высшего образования по направлению подготовки 38.03.01 Экономика, утверждённым приказом Минобрнауки России от 12.08.2020 г. № 954

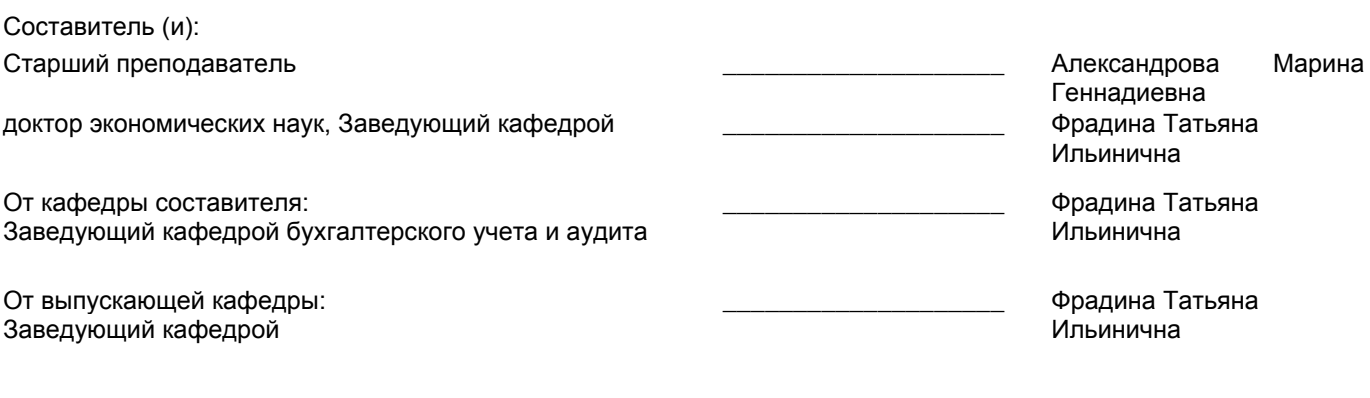

\_\_\_\_\_\_\_\_\_\_\_\_\_\_\_\_\_\_\_\_\_\_\_\_\_\_\_\_\_\_\_\_\_\_\_\_\_\_\_\_\_\_\_\_\_\_\_\_\_\_\_\_\_\_\_\_\_\_\_\_\_\_\_\_

Методический отдел:

### **1 ВВЕДЕНИЕ К РАБОЧЕЙ ПРОГРАММЕ ДИСЦИПЛИНЫ**

**1.1 Цель дисциплины:** Сформировать компетенции обучающегося в области использования компьютера, компьютерных информационных систем и компьютерных программных средств ведения бухгалтерского учета на предприятии.

#### **1.2 Задачи дисциплины:**

• рассмотреть теоретические основы информационного обеспечения в экономике;

• раскрыть сущность информационных систем и информационных технологий, применяемых в бухгалтерском учете;

• приобрести начальные навыки использования информационных и справочно-правовых систем, а также компьютерных программ для ведения бухгалтерского учета.

#### **1.3 Требования к предварительной подготовке обучающегося:**

Предварительная подготовка предполагает создание основы для формирования компетенций, указанных в п. 2, при изучении дисциплин:

Информационные технологии

Бухгалтерский учет

### **2 КОМПЕТЕНЦИИ ОБУЧАЮЩЕГОСЯ, ФОРМИРУЕМЫЕ В РЕЗУЛЬТАТЕ ОСВОЕНИЯ ДИСЦИПЛИНЫ**

**ПК-4: Способен осуществлять внутренний контроль ведения бухгалтерского учета и составления бухгалтерской (финансовой) отчетности**

**Знать:** профессионально-ориентированные профессиональные бухгалтерские программы, применяемые при ведении бухгалтерского учета, налогообложения;

ключевые аспекты развития информационных технологий и возможности их использования в экономической деятельности субъекта

**Уметь:** пользоваться современными техническими средствами и информационными технологиями;

формулировать цели и задачи автоматизации обработки экономической информации;

применять современные бизнес-приложения для решения текущих и планово-аналитических экономических задач; работать в среде специализированных

**Владеть:** методами использования информационных технологий для ведения бухгалтерского учета, систематизации и комплектования регистров бухгалтерского учета за отчетный период, работы с некоторыми программами автоматизации бухгалтерского учета и экономического анализа

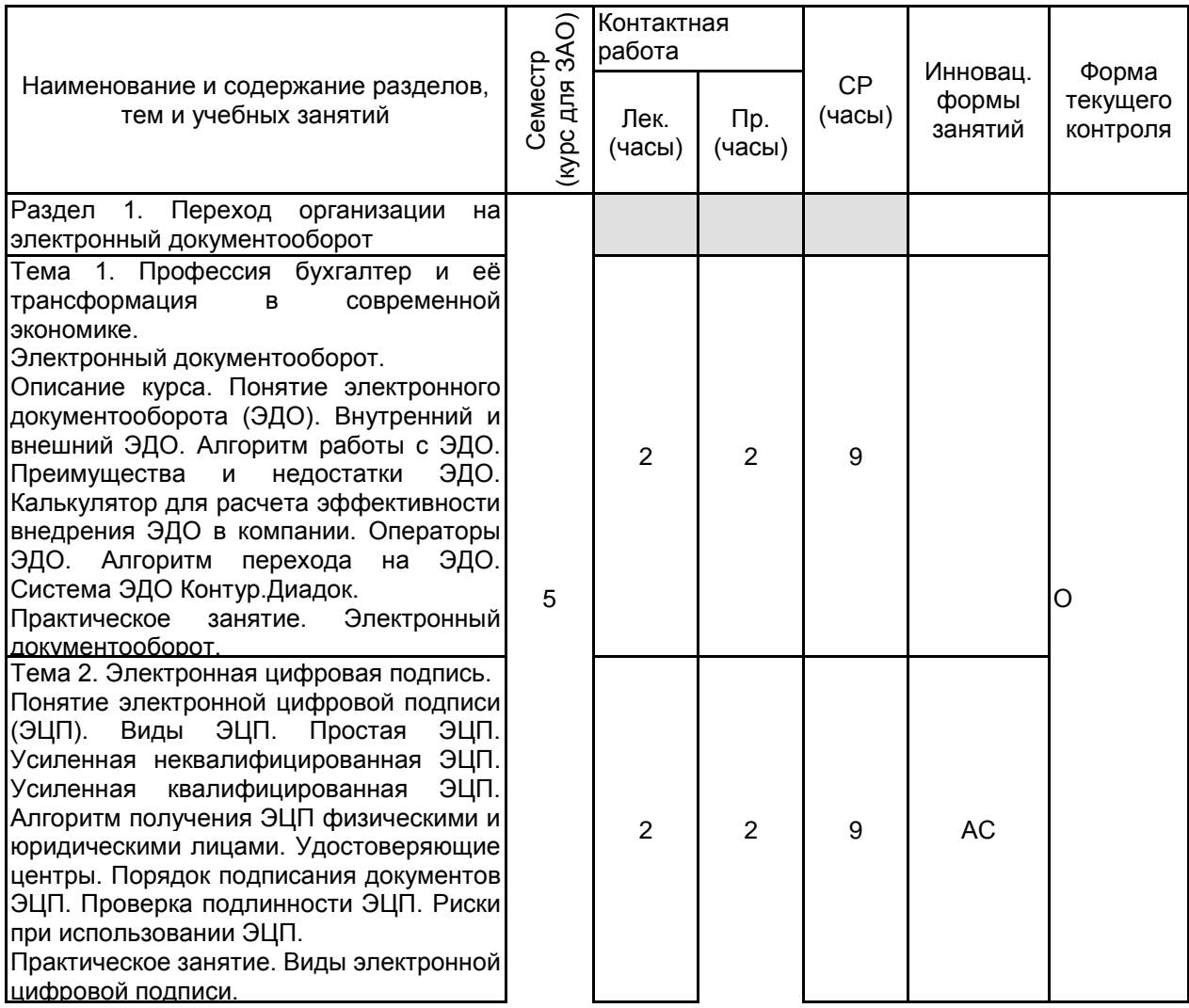

## **3 РЕЗУЛЬТАТЫ ОБУЧЕНИЯ ПО ДИСЦИПЛИНЕ**

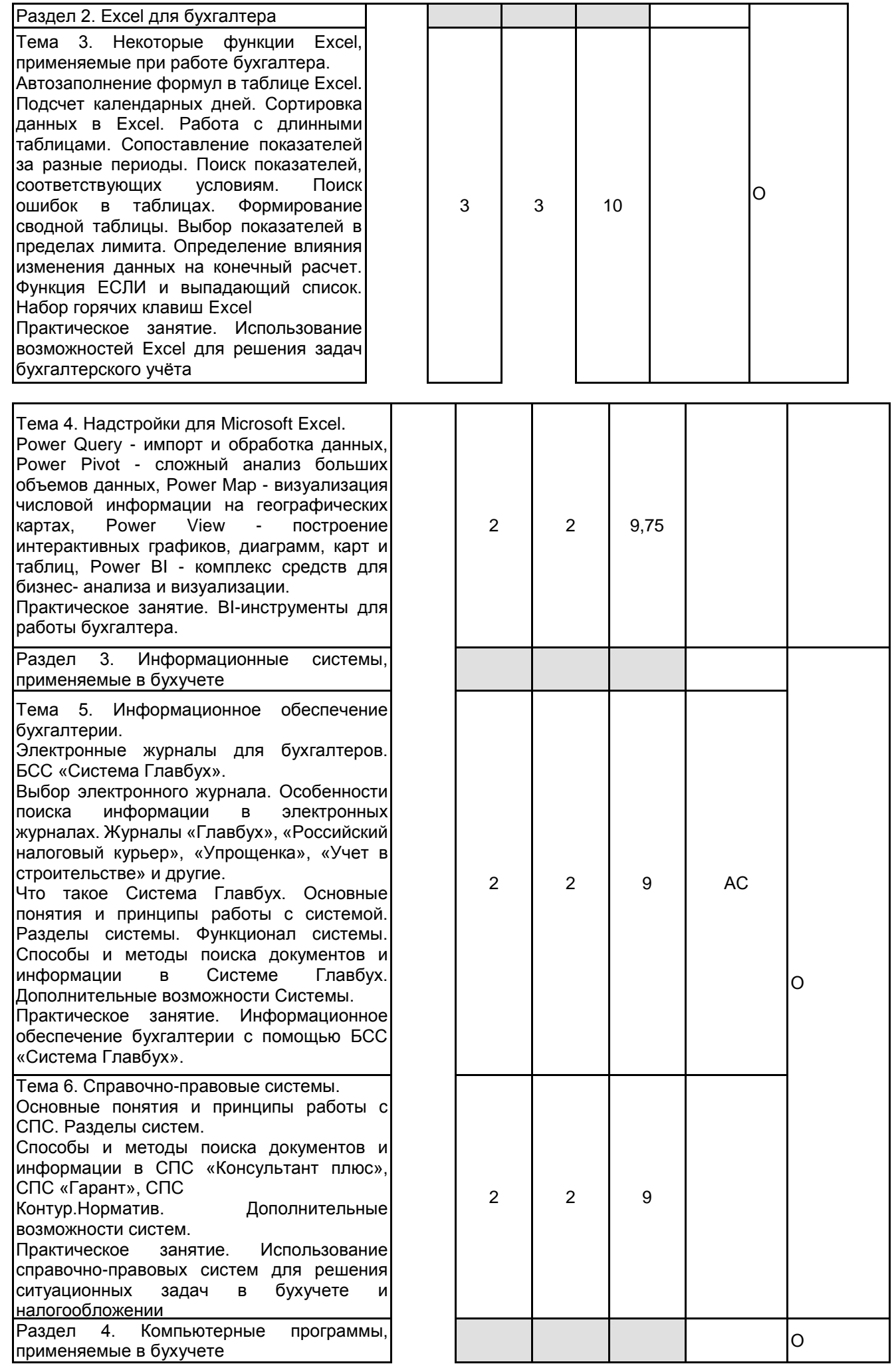

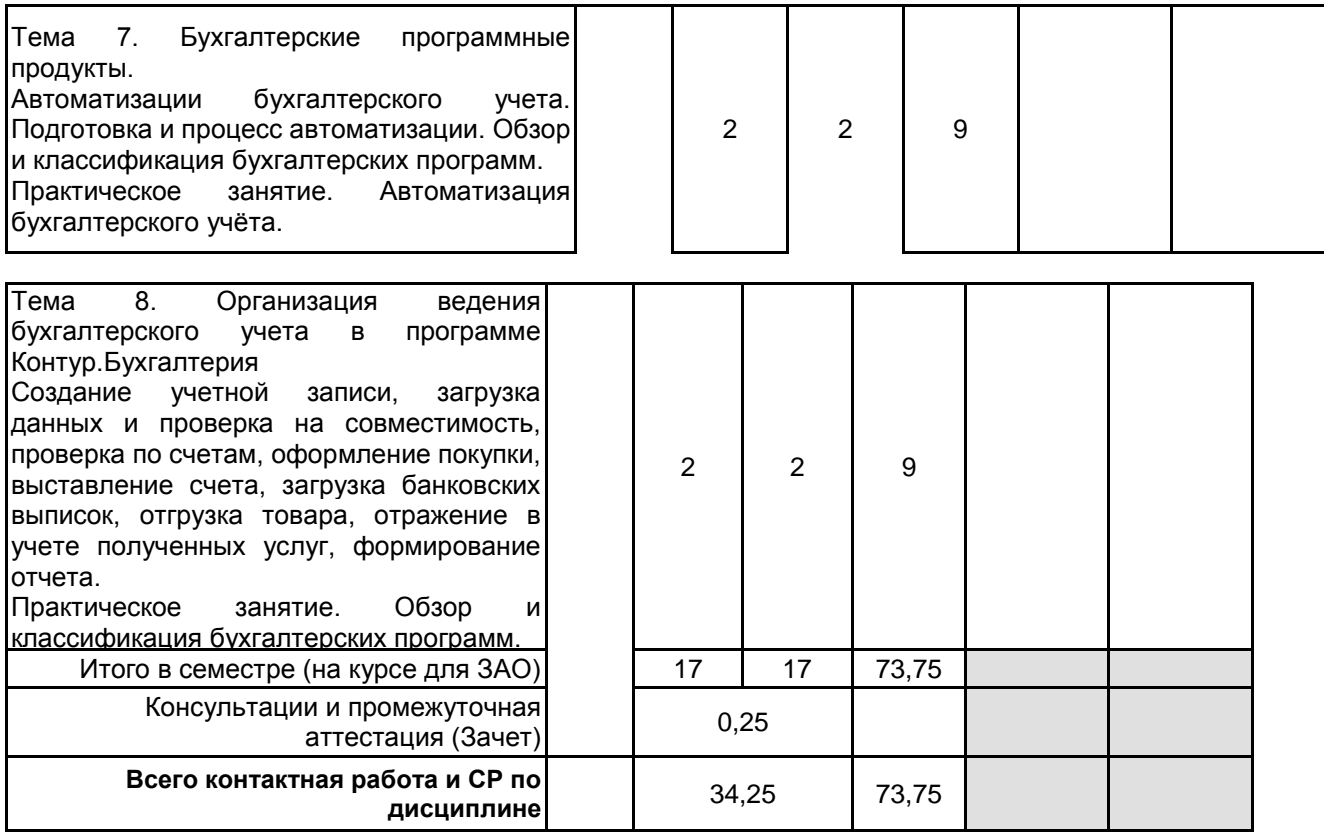

### **4 КУРСОВОЕ ПРОЕКТИРОВАНИЕ**

Курсовое проектирование учебным планом не предусмотрено

## **5. ФОНД ОЦЕНОЧНЫХ СРЕДСТВ ДЛЯ ПРОВЕДЕНИЯ ПРОМЕЖУТОЧНОЙ АТТЕСТАЦИИ**

# **5.1 Описание показателей, критериев и системы оценивания результатов обучения**

## **5.1.1 Показатели оценивания**

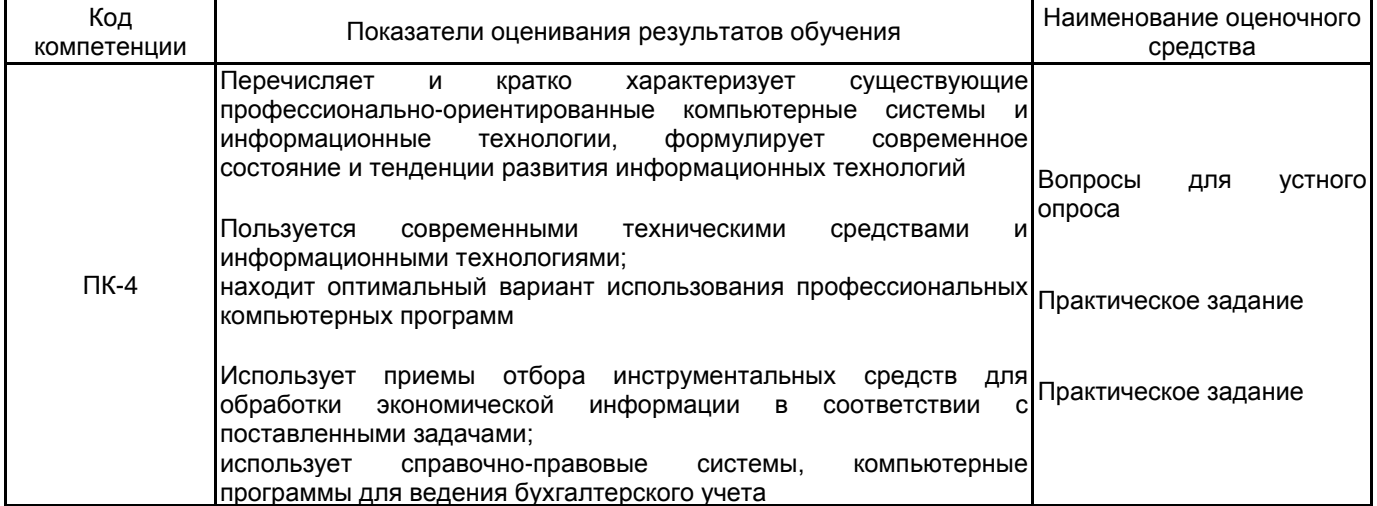

### **5.1.2 Система и критерии оценивания**

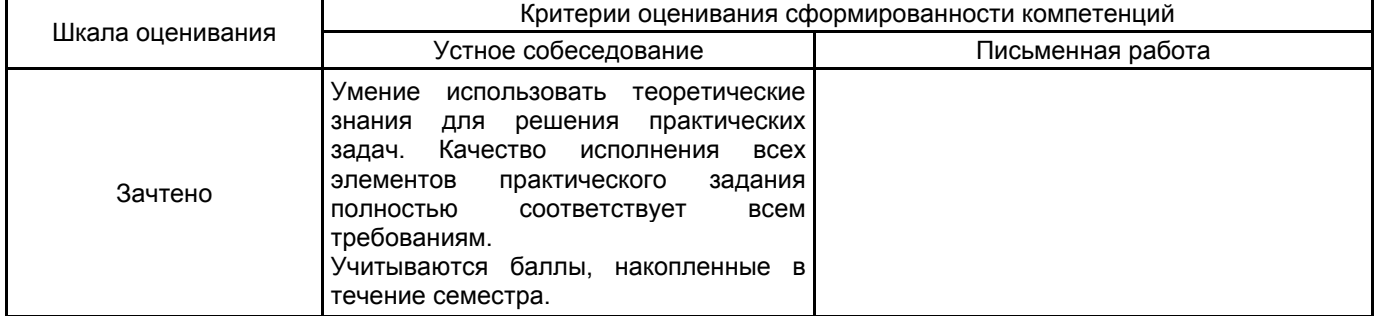

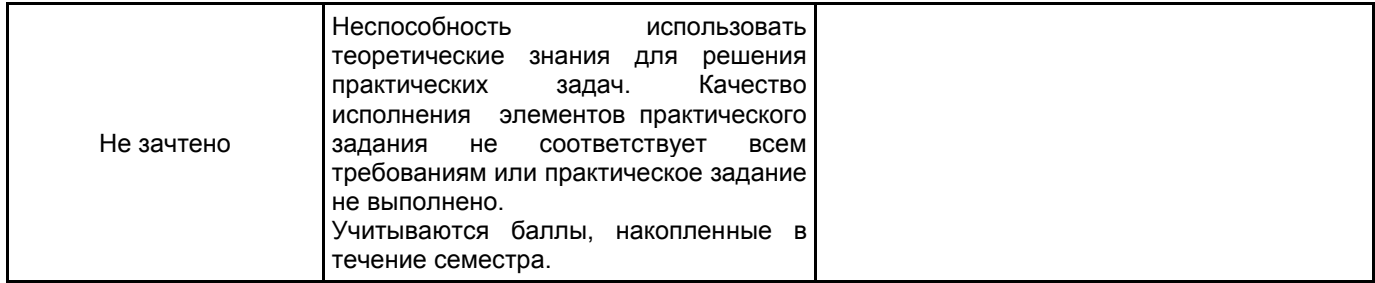

## **5.2 Типовые контрольные задания или иные материалы, необходимые для оценки знаний, умений, навыков и (или) опыта деятельности**

**5.2.1 Перечень контрольных вопросов**

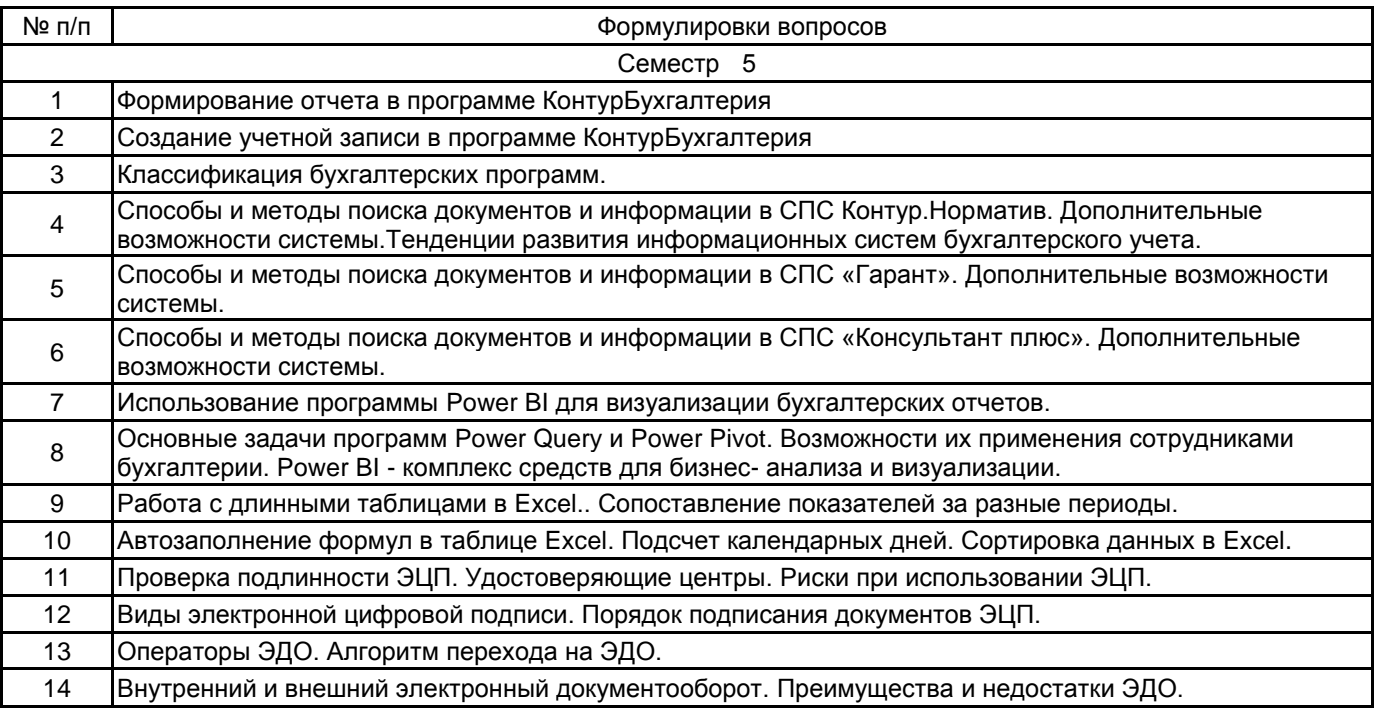

## **5.2.2 Типовые тестовые задания**

Не предусмотрено

**5.2.3 Типовые практико-ориентированные задания (задачи, кейсы)**

1. Тема 1. Введение. Электронный документооборот. Контур.Диадок – практический курс по работе с ЭДО.

2. Тема 1. Введение. Электронный документооборот. Контур.Экстерн — электронный документооборот с контролирующими органами

3. Тема 2. Электронная цифровая подпись. Актион Студенты: «Как защитить информацию при работе с данными»

4. Тема 3. Некоторые функции Excel, применяемые при работе бухгалтера. АктионСтуденты: «Таблицы в Excel с нуля. Главное, что нужно знать бухгалтеру»,

5. Тема 3. Некоторые функции Excel, применяемые при работе бухгалтера. АктионСтуденты: «Топ 20 формул в Excel, которые пригодятся каждому бухгалтеру»,

6. Тема 3. Некоторые функции Excel, применяемые при работе бухгалтера. АктионСтуденты: «Как автоматизировать рутинные задачи в Excel: работа с макросами»,

7. Тема 4. Надстройки для Microsoft Excel. Актион Студенты: «Отчёт в Power BI за 20 минут»

8. Тема 4. Надстройки для Microsoft Excel. Актион Студенты: «BI-инструменты: необходимый минимум для работы».

9. Тема 5. Информационное обеспечение бухгалтерии. Электронные журналы для бухгалтеров. БСС «Система Главбух».

Актион Студенты: «Все полезные фичи Системы Главбух за 30 минут», (Как максимально использовать в работе возможности Системы Главбух),

10. Тема 6. Справочно-правовые системы. Контур.Норматив — работа со справочно‑ правовой информацией

11. Тема 7. Бухгалтерские программные продукты. Актион Студенты: «Интенсив по пяти основным участкам бухучета».

12. Тема 8. Организация ведения бухгалтерского учета в программе Контур.Бухгалтерия Контур.Бухгалтерия — бухгалтерский учет, расчет заработной платы и отчетность,

### **5.3 Методические материалы, определяющие процедуры оценивания знаний, умений, владений (навыков и (или) практического опыта деятельности)**

#### **5.3.1 Условия допуска обучающегося к промежуточной аттестации и порядок ликвидации академической задолженности**

Проведение промежуточной аттестации регламентировано локальным нормативным актом СПбГУПТД «Положение о проведении текущего контроля успеваемости и промежуточной аттестации обучающихся»

### **5.3.2 Форма проведения промежуточной аттестации по дисциплине**

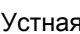

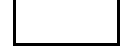

Устная | + | Письменная | | Компьютерное тестирование | | Иная

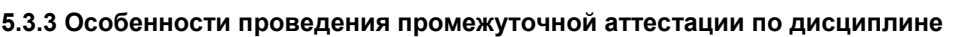

В течение семестра выполняются контрольные работы

### **6. УЧЕБНО-МЕТОДИЧЕСКОЕ И ИНФОРМАЦИОННОЕ ОБЕСПЕЧЕНИЕ ДИСЦИПЛИНЫ**

#### **6.1 Учебная литература**

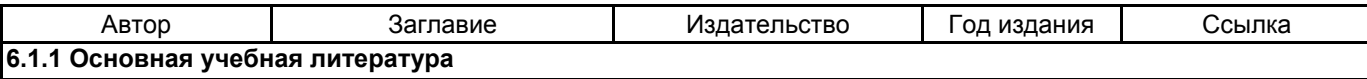

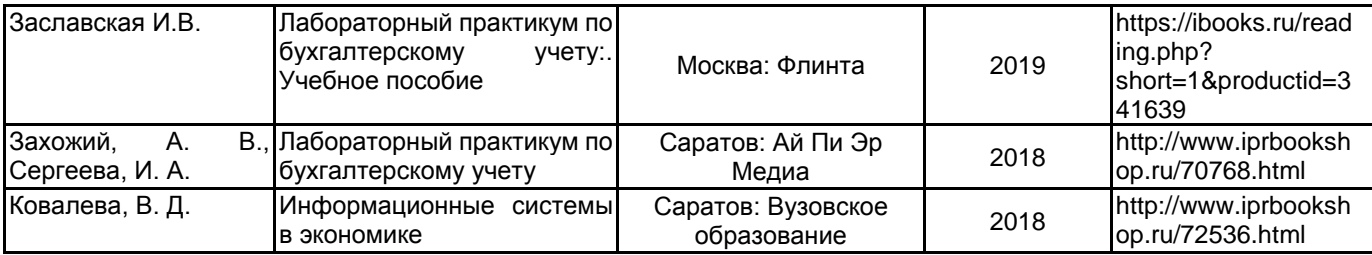

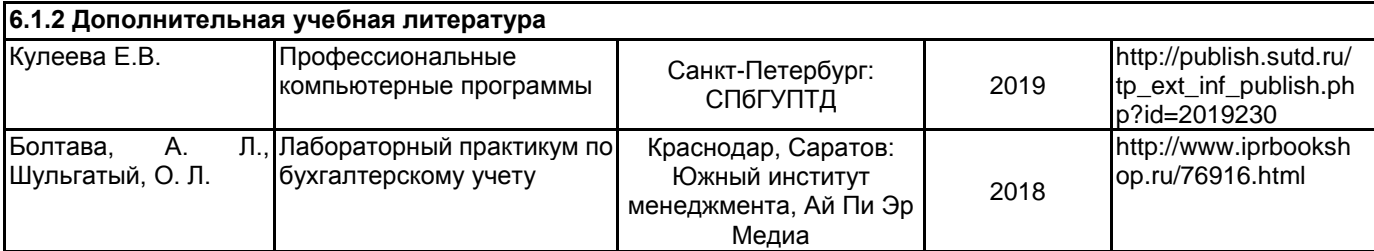

#### **6.2 Перечень профессиональных баз данных и информационно-справочных систем**

Информационная система «Единое окно доступа к образовательным ресурсам. Раздел. Информатика и информационные технологии» [Электронный ресурс]. URL: http://window.edu.ru/catalog/?p\_rubr=2.2.75.6

Электронно-библиотечная система IPRbooks [Электронный ресурс]. URL: http://www.iprbookshop.ru/

Компьютерная справочно-правовая система КонсультантПлюс [Электронный ресурс]. URL: http://www.consultant.ru

### **6.3 Перечень лицензионного и свободно распространяемого программного обеспечения**

1С:Предприятие 8. Комплект для обучения в высших и средних учебных заведениях. Продажа по договору с учебными заведениями об использовании в учебном процессе по заявкам

MicrosoftOfficeProfessional

Microsoft Office Standart Russian Open No Level Academic

Microsoft Windows

Microsoft Windows Home Russian Open No Level Academic Legalization Get Genuine (GGK) + Microsoft Windows Professional (Pro – профессиональная) Russian Upgrade Open No Level Academic

Microsoft Windows Professional Upgrade Академическая лицензия

СПС КонсультантПлюс

### **6.4 Описание материально-технической базы, необходимой для осуществления образовательного процесса по дисциплине**

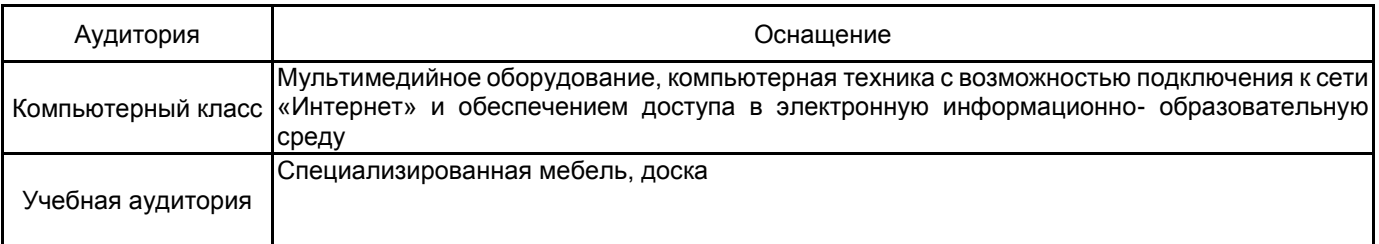